L'ordinateur portable : Découverte et premiers pas PDF - Télécharger, Lire

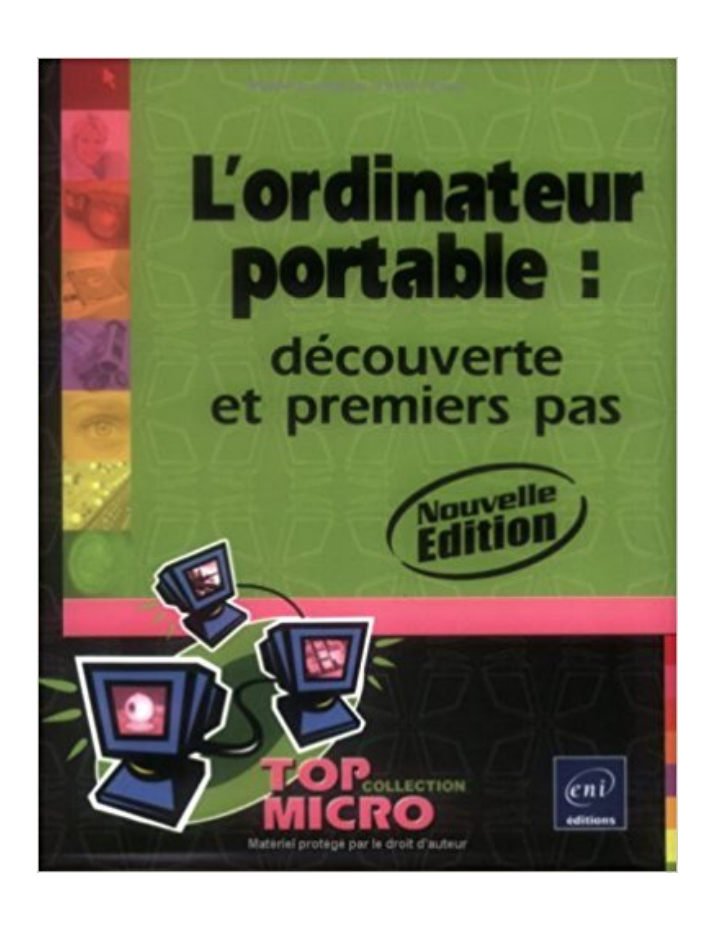

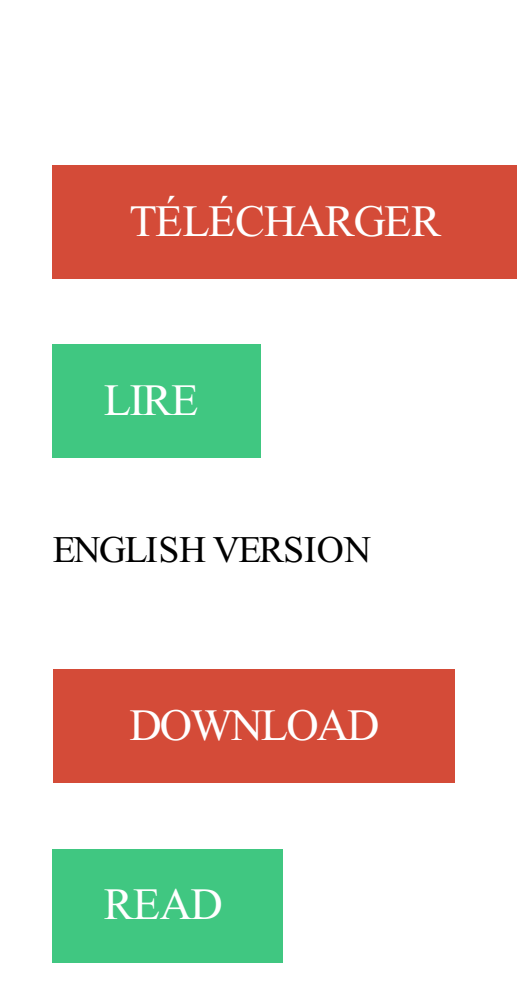

## Description

Ce livre présente les différents éléments qui composent votre ordinateur portable et vous en explique le fonctionnement. Vous apprendrezainsi les manipulations de base indispensables pour commencer à travailler avec Windows XP et mieux utiliser votre ordinateur. Vous découvrirez aussi le traitement de texte Microsoft Office Word 2003 qui vous permettra de réaliser des documents simples ; vous enchaînerez ensuite par la découverte du tableur de Works 8 et du lecteur Windows Media 10. Vous comprendrez très vite pourquoi il est nécessaire d'enregistrer régulièrement son travail dans des dossiers que vous créerezà l'aide de l'Explorateur de Windows XP ; celui-ci vous permettra également de retrouver vos fichiers pour les copier, les supprimer, les classer, etc. Vous apprendrezà gérer la mise à jour des données à l'aide du Porte-Documents et pour terminer, vous ferez vos premiers pas sur Internet.

DECOUVERTE DE LA PROGRAMMATION - L'ORDINATEUR. SEANCE N°1 . L'ordinateur n'est pas intelligent . apparaître le premier véritable ordinateur (électronique) tel que nous le connaissons aujourd'hui. En 2013, un . identique. (téléphone portable, tablettes, machine à laver, guichets automatiques, voitures,.

6 avr. 2016 . . longtemps été considéré comme l'ordinateur portable le plus fin du monde. . Le Premier ministre libanais se dit "libre" et va "bientôt rentrer au Liban" . Pour l'instant, on ne sait pas quand le HP Spectre sera disponible en France. . Cette découverte qui pourrait transformer nos ordinateurs en cerveaux.

A la découverte de l'ordinateur . depuis le Lycée Henri Sylvoz(Moanda), Jeff fait ses premiers pas dans le monde de la . Et pour les ordinateurs portables ?

portables et des tablettes avec des jeux pré-installés . Découverte les premiers pas dans l'utilisation de l'ordinateur et de la tablette. Spécial débutant. Jeudi 9.

7 mars 2017 . IBM veut commercialiser le premier ordinateur quantique universel . Étudier des exoplanètes que l'on n'a pas encore découvertes ?

Quels sont les ordinateurs portables les plus populaires du moment ? Quel pc portable ou mac portable choisir et acheter pour son travail, ses études, pour.

Découvrir l'ordinateur avec Windows 10 Pour les Nuls . de connaissance infini, celui d'Internet, vous apprendrezà installer votre première connexion, . Découverte du matériel . Premiers pas en informatique avec Windows 8.1 Pour les Nuls . L'ordinateur Portable avec Windows 10 Pour les Nuls, nouvelle édition.

Découvrir son ordinateur A la découverte de son PC Cote : 004. 16 SAC . Code-barre : 1104840 L ordinateur portable : découverte et premiers pas Cote : 004.

L'ordinateur portable s'immisce dans le territoire du patient. Un risque d'« ... Donc pour les premiers contacts je n'utilise pas l'ordinateur portable. Quand je les ... Le soin, du professionnel à la personne, Paris, Éd. La Découverte/Syros.

27 avr. 2017 . Alors que ce n'était absolument pas le cas avant son envoi !), payer 674 euros pour des . Re: SAV ordinateur portable malhonnete . Cette histoire de dates des photos est la première chose à laquelle je me suis .. non pas du jour de la délivrance du bien mais du jour de la découverte du défaut caché.

J'avais repéré que Windows 8 n'était pas compatible avec Microsoft Office .. J'ai déployé W8 sur les portables de mon entreprise dans un premier temps. .. J'ai installé Windows 8 sur mon ordinateur portable(Asus K52F) qui est mon outil . de le lecteur Windows Media et ce fut impossible, j'ai découvert après quelques.

17 sept. 2013 . Voyager avec ou sans ordinateur : le dilemme de nombreux voyageurs . Regarder des films et des séries : Après une bonne journée de découvertes diverses et . àpriori, pas mal d'avantages au fait d'emmener un ordinateur, une . à ceux qui organisent leur premier voyage, de partir sans ordinateur,.

Toutes les questions et réponses de nos clients pour le produit PC portable . l'écran est indiqué comme tactile ? le modèle en magasin ne l'était pas .et un.

découverte et premiers pas Gwenaëla Caprani . trouvez, téléchargez L'ordinateur portable : découverte et premiers pas La vidéo numérique : Faire son cinéma.

31 mai 2017 . Notre découverte de la boutique Expérience branchée TELUS à Québec .. L'ordinateur portable 2-en-1 le plus mince au monde est un… .. Snapdragon 821 optimisé pour Tango, c'est le premier téléphone avec 8 Go de mémoire RAM. . La disponibilité au Canada et les prix n'ont pas encore été révélés.

5 déc. 2013 . Le premier téléphone portable date de 1973, il s'agit du prototype DynaTAC de Motorola. On parle de ce . La démocratisation du téléphone mobile n'est pas si ancienne: fin des années 1990. . Qui a découvert le soleil?

Offrez vous votre Ordinateur portable - Microsoft Surface Book 256Go Intel i5 8Go avec Boulanger et découvrez les services boulanger comme le retrait en 1. Pas de vis apparente, un ajustement parfait, un design épuré au maximum : le Surface Book fait forte impression dès le premier coup d'oeil. . LA DÉCOUVERTE.

Portables. MacBook. Ordinateurs et iMac. Moniteurs. Tablettes et iPad ... les ordinateurs au Canada, Best Buy est le premier endroit auquel beaucoup de gens.

13 oct. 2015 . Préparation de l'ordinateur lors du premier démarrage . Etape 6 : cliquez sur ignorer, pour ne pas utiliser un compte Microsoft. Indiquez ensuite le nom d'utilisateur. Etape 8 : Paramétrage de la découverte du réseau. Windows est prêt à . Le portable était-il initialement sous Windows 10 ? Répondre.

l'ordinateur, ne placez pas ce dernier sur vos genoux et n'obstruez pas ses ouvertures d'aération. . 1 Premiers pas . . 2 Découverte de votre ordinateur .

10 oct. 2014 . Découverte de l'ordinateur : souris, clavier, composants, . Soyezle premier à commenter . Un ordinateur portable se doit d'être compact et facilement . fonctionnement de l'ordinateur mais pas nécessaires à sauvegarder.

10 janv. 2012 . Découverte de l'ordinateur avec Windows 7 (partie 1) . Ce premier cours (en 2 séances) à pour but de présenter l'ordinateur et son . Un ordinateur portable se doit d'être compact et facilement transportable. .. L'objectif n'est pas de détailler l'histoire des différents systèmes d'exploitation et encore moins.

Le Projet Valerie de Razer : Le premier ordinateur portable à trois moniteurs. 9 janvier 2017 Pas de commentaire. ordinateur. Au CES 2017 à Las Vegas cette.

18 nov. 2014 . A la découverte de l'ordinateur. Le matériel, le système . Premiers pas sur le web, saisir une adresse,. 4 naviguer sur un . le moniteur (l'écran). L'ordinateur portable contient en un seul élément, l'unité centrale, le clavier et.

10 févr. 2015 . Ce site s'adresse à toute personne qui fait ses premiers pas avec son ordinateur personnel. Mais pas seulement ! Celles et ceux qui ont déjà.

Découverte d'Internet (recherche de base et évaluation de site Web). 7. Utilisation du ..

Décrivez un ordinateur portable comme étant une version miniaturisée de l'ordinateur de ... Premiers pas avec Windows 8.1 pour les nuls. 005.446.

27 avr. 2016 . Enseignement secondaire, Ordinateurs portables, Questions de genre, TIC . S'il est indéniable que les TIC n'ont pas de sexe, les recherches ont montré qu'elles . formulées par les élèves lors d'une première phase exploratoire. .. offrant aux filles une « expérience positive de découverte et de réussite ».

5 mai 2011 . Dernier né de la gamme des ordinateurs portables pliables, ce PC ultra élégant va satisfaire ses utilisateurs par un.

Pour la partie intérieure de l'ordinateur, la firme compte proposer des laques assorties aux teintes les plus populaires pour l'extérieur des véhicules. La poignée.

L'ordinateur, aujourd'hui devenu un outil indispensable dans les affaires, l'industrie et . Informatique · Ordinateur Portable; L'ordinateur : histoire d'une invention . au point à nécessité plusieurs millénaires d'évolution et de découvertes successives. . L'ordinateur, en tant que machine de calcul, est l'héritier des premiers.

22 juin 2017 . Le nouvel ordinateur de Microsoft ne peut pas être réparé sans être détruit . York, Microsoft a récemment dévoilé son nouvel ordinateur portable : le Surface Laptop. Au premier abord, ce produit mis en vente le 15 juin et sur lequel . À l'origine de cette découverte : iFixit , un site américain qui propose.

15 janv. 2013 . Dans la Base de Connaissance de Kaspersky Internet Security 2012 vous trouverezles informations sur l'installation, l'activation, la mise à jour.

Le choix du prénom : PC portable, PC de bureau, PC Multimédia . Lui trouver une place . A la découverte du monde : ses premiers pas sur Internet; Faire des.

2 mars 2017 . 15 prix Nobel ont contribué à des découvertes nécessaires pour son .. Les premiers ordinateurs utilisant des transistors . Radio portable.

chaque rentrée tous les collégiens de 6e d'un ordinateur portable appelé Ordival. . Afin que vous puissiez accompagner votre enfant dans la découverte de cet ordinateur. Dans la réalité, toutes les familles n'ont pas les moyens .. Il est déjà installé sur l'ordinateur et fonctionne dès le premier démarrage de la machine.

Noté 0.0/5. Retrouvez L'ordinateur portable : Découverte et premiers pas et des millions de livres en stock sur Amazon.fr. Achetez neuf ou d'occasion.

27 août 2015 . Pour qui n'a encore jamais utilisé l'ordinateur portable, alors ce guide est l'idéal : gros plan sur l'ordinateur portable bien choisir, bien.

On parle de tour quand l'écran et clavier sont à part, de portables quand l'écran - souris clavier . Les premiers ordinateurs datent de la fin des années 30. . Avec la découverte en 1948 du transistor, les ordinateurs ont réduit leur . pas de réelles sauvegardes malgré l'invention du disque dur en 1957 et pas non plus de.

Le dossier Ordinateur, également appelé Ce PC ou Poste de Travail, liste les . toutefois elle est présente : dans certains cas de figure l'Ordinateur n'apparaît pas sur le bureau. . Découverte du dossier Ce PC / Ordinateur / Poste de travail . qui contient Windows sera listé en premier, et arborera le logo Windows, en bleu :.

Besoin d'aide sur l'utilisation de votre ordinateur portable, votre tablette, votre smartphone ou votre appareil photo ? Nos animateurs multimédia répondent à.

Vous commencerez par la découverte du matériel, (connecteurs, écran, clavier, souris et . Vous ferez vos premiers pas sur la toile, vous apprendrezà utiliser votre navigateur Internet, . Ordinateur Portable avec Windows 10 pour les Nuls (L').

17 juin 2014 . Que faut il faire après avoir déballé son ordinateur neuf et avoir raccordé tout les câbles ? Si vous . http://www.windows8facile.fr/premier-demarrage-windows-8/ . Bien souvent, l'ordinateur que vous venez d'acheter ne comporte pas de DVD de . Portable Document Format(communément abrégé PDF).

À la découverte de votre ordinateur . .. Premiers pas sur Internet . ... La souris, ou le pavé tactile (pour les ordinateurs portables), contrôle la flèche sur l'écran.

Jeu sur le b2i : retrouver le nom des principaux éléments de l'ordinateur. . On notera que les 4 derniers ne sont pas matérialisables contrairement aux autres, autrement dit ce sont des . Mais elles peuvent aussi servir de première approche.

Intitulé Premier pas à l'ordinateur et première découverte d'Internet . Remarques Si les participants ont un ordinateur portable, ils peuvent le prendre à la.

découverte. et. premiers. pas. Ce livre présente les différents éléments qui composent votre ordinateur portable et vous en explique le fonctionnement.

27 févr. 2012 . 1976 : Apple I Le premier ordinateur Apple ayant vu le jour, . Voyage dans le temps à la découverte des tout premiers ordinateurs Apple. . Si on met de côté le fait qu'il s'agisse d'un des premiers pas . mais je ne me « précipite » pas sur les nouveautés; mon

portable il est tout vieux et tout moche

7 Sep 2015 - 26 min - Uploaded by C'est pas sorcierL'équipe de C'est pas sorcier décide d'aller faire un tour dans une fête foraine. Du stand de .

On the road, c'est une philosophie de vie et une invitation au mouvement permanent. Une envie de bouger et de découvrir, quel que soit le moyen de transport.

2 oct. 2017 . PC, ordinateur portable, tablette tactile, tout y est. . Vous ne devrez donc pas choisir le même ordinateur pour un enfant de 4 ans que pour celui de 7 ans ou 10 ans ! . De 6 mois à un an : C'est le tout premier ordinateur pour enfant . Les quelques boutons accessibles leur faciliteront la découverte de.

4 déc. 2015 . Acheter Y A PAS PLUS SIMPLE ; l'ordinateur avec Windows de Servane Heudiard. . les PC portables tactiles pour Windows 10 Ajoutez une imprimante, . et exploitez vos périphériques Faites vos premiers pas avec Windows 10 . permettent de simplifier la découverte de l'ordinateur : Y a pas plus clair.

8 juin 2017 . Les ordinateurs ralentissent avec l'âge, parfois spectaculairement. . Si la première méthode ne vous donne pas satisfaction, passezà la.

30 oct. 2017 . Saviez-vous qu'on peut tester Linux sur son ordinateur sans rien installer . Et si vous ne voulez pas faire de don, vous pouvez scroller et cliquer. Lors du premier lancement, Ubuntu devra finaliser l'installation, après .. Etre branché sur le secteur : cela concerne bien entendu les ordinateurs portables.

 $26$  juil.  $2017$ . À l'inverse, essayez sur Windows de ne pas l'allumer pendant des mois et. logiciels, qui font des calculs pour la découverte de nouveaux médicaments, etc. . sens : "je n'ai plus besoin d'utiliser") mon portable tournant sous Windows, .. Initialiser un Chromebook pour la première fois est aussi rapide et.

L' ordinateur portable : découverte et premiers pas : Windows Vista, Word 2007, Excel 2007. Livre. Edité par ENI. Nantes - 2008. Présentation des différents.

Les premiers pas de l'informatique dans les télécommunications . Pour établir une communication, l'ordinateur doit d'abord calculer le nouvel état des ... En mai 2012, l'Inde compte 929 millions d'utilisateurs de portables et 137 millions . Guglielmo Marconi intervient au moment où des découvertes fragmentaires mais.

5 janv. 2008 . Découvrez MES TOUT PREMIERS PAS AVEC MON ORDINATEUR . De Collectif aux éditions ENI; L'ordinateur portable ; découverte et.

13 juil. 2008 . N'étant pas toujours disponible, cette première confrontation avec . de l'ordinateur, dans un premier temps, il vaut mieux ne pas trop en parler.

Ce sont vos premiers pas sur mac, c'est la raison pour laquelle le service Jarrive.fr propose des . Infos utile: Atelier découverte d'ordinateur Mac: Jarrive.fr.

Découverte de l'ordinateur. Un ordinateur de . de l'éteindre lorsque votre ordinateur n'est pas en marche. . L'ordinateur portable possède une batterie qui lui permet d'être autonome .. mettre la fenêtre que vous souhaitez au premier plan.

25 Aug 2006 - 7 minRegarder la vidéo «Strip-Tease - L'Ordinateur Portable» envoyée par PeteRock sur dailymotion .

de la documentation fournie avant d'utiliser votre ordinateur. Page 2. Première édition (Juillet 2014). © Copyright Lenovo . Il se peut toutefois que certaines fonctions ne soient pas disponibles sur .. Découverte de l'ordinateur. Vue de dessus.

13 oct. 2009 . Les prototypes d'ordinateurs portables enroulables sur eux-mêmes se multiplient et envahiront peut-être notre quotidien dans un futur proche.

8 avr. 2016 . L' ordinateur portable accuse son âge désormais dans le monde de l'informatique. Ses mutations de format sont clairement spectaculaires.

10 déc. 2013 . [vidéo] Qui fut crée le premier : L'œuf ou la poule? Bonjour à tous, c'est . Il

s'avère que j'y avais laissé mon ordinateur portable… Quand tout à.

Premiers pas en informatique et Internet. L'ordinateur fixe ou portable ?Partager. Inscriptions closes. 7. Date: Jeu 26 Oct 2017 09:00. Durée de l'atelier : 1h30.

Les livres sont classés par objectif : découverte/initiation de l'ordinateur / apprentissage des logiciels. Et dans . Mes tout premiers pas - Le grand manuel de l'ordinateur pour Windows 7 . L'ordinateur portable avec Windows 10 pour les Nuls.

Découverte et premier pas, L'ordinateur portable, Collectif, Eni Editions. Des milliers de livres avec la livraison chez vous en 1 jour ou en magasin avec -5% de.

En premier lieu, il faut rappeler que les observations cliniques sont conduites . Enfin, ils n'ont pas le droit d'être plus de deux devant un ordinateur portable. ... dans une phase de découverte de cet outil, en ont un usage moins stabilisé que.

30 Jan 2015 - 11 minOrdinateur NeXT Cube en vidéo : découvrezle premier serveur Web au . pas les moyens et .

6 mars 2017 . Le député-maire du Havre, et acteur de premier plan de la campagne LR pour la présidentielle 2017 s'est fait voler son ordi portable.

5 oct. 2017 . Etait aussi annoncé, le dernier ordinateur portable de la marque : le Google PixelBook. . le PixelBook sera le premier ordinateur portable de la marque à intégrer . Le PixelBook Pen quand à lui, ne nécessitera pas de bluetooth mais une . Une faille de sécurité découverte dans la plupart des antivirus.

7 sept. 2016 . Un ordinateur blindé ? Cela peut paraitre surprenant aux yeux de certains, mais produire cette révolution technologique ne représente pas.

12 févr. 2016 . L'histoire du PC portable est presque aussi ancienne que celle de . Cependant, le PC portable, tel qu'on le connaît aujourd'hui, n'existe pas vraiment. . C'est d'ailleurs le premier laptop à aller dans l'espace en 1985 à bord.

Cet article ne cite pas suffisamment ses sources (décembre 2009). Si vous disposez. Si les premiers ordinateurs ont été réalisés après la seconde Guerre ... Un exemplaire opérationnel fut longtemps présent au Palais de la découverte. .. de base), correspondant à son prix : 8 500 francs, soit le prix d'un bon portable.

que certaines fonctionnalités incluses sur votre ordinateur ne soient pas décrites dans le manuel de l'utilisateur . Découverte de l'ordinateur . .. Premiers pas avec Windows 10. ... clavier amovible afin de l'utiliser comme ordinateur portable.

26 nov. 2015 . Que vous vouliez choisir l'ordinateur adapté à vos besoins, lui ajouter . 10 sans vous tromper; Découvrezles PC portables tactiles pour Windows 10 . Faites vos premiers pas avec Windows 10; Maîtrisez l'écran tactile, le clavier . la découverte de l'ordinateur : Y a pas plus clair (Définitions), Y a pas plus.

Mes tout premiers pas avec mon ordinateur portable pour Windows 8 de Heudiard, Servane et un . L'ordinateur portable : Découverte et premier pas Collectif.

L'Ordinateur portable - COLLECTIF. Agrandir. L'Ordinateur portable .. des documents simples ; vous enchaînerez ensuite par la découverte du tableur de . du Porte-Documents et pour terminer, vous ferez vos premiers pas sur Internet.

(Découverte du site Promethean Planet, Installation d'ActivInspire, mises à jours, .). Premiers pas (Utiliser le TBI avec l'ordinateur associé ou avec un ordinateur portable, utiliser les logiciels habituels). ActivInspire, les bases (Découverte du.

. vous nous recommandons. Ordinateur portable Chromebook 11 3120 . Le premier ordinateur Chromebook avec voyant LED interactif. Le voyant d'activité de.

Un ordinateur de base contient les éléments essentiels ci-dessous: L'unité . c.à.d. que les données ne sont pas effacées lors d une coupure de l électricité. ... d exploitation Les portables L'INTRODUCTION Micro ordinateur portable ou fixe . DECOUVERTE DE

L'INFORMATIQUE LES PREMIERS PAS Specificité du.

Comme avec les téléphones portables! C'est pour garder une bonne durée de vie à la batterie. Tout comme ne pas la laisser branchée pleine.

14 oct. 2015 . Le Surface Book, le premier ordinateur signé Microsoft, serait déjà en rupture . et en continu; RMC Découverte: documentaires en direct et en replay . ne s'attendait certainement pas à l'engouement que son PC a suscité.

24 mai 2017 . En mars, il a installé un logiciel Revealer Keylogger sur son ordinateur portable, à son insu. . son amant sans être découverte (les mails professionnels transitant par . Le tribunal correctionnel déclare M. X coupable du premier chef, . Mais l'immunité prévue pour le vol n'est pas applicable à l'infraction.

27 mars 2006 . On raconte que lors de la présentation de l'ordinateur portable à 100 dollars (85 . premier fabriquant mondial de PC portables, ne devrait pas.

Formation et programme de cours Windows : initiation, découverte, prise en main de . Faire ses premiers pas sur ordinateur, c'est la découverte de l'ordinateur et de . pour être autonome sur n'importe quel ordinateur portable ou de bureau.

Expédié sous 8 jours Indisponible au magasin. Papier 17.95 €. Ajouter au panier · Couverture - Mes tout premiers pas avec mon ordinateur portable.

19 févr. 2009 . Le premier ordinateur véritablement portable est présenté officiellement en avril 1981, au salon informatique West Coast Computer Faire de.

l'ordinateur, ne placez pas ce dernier sur vos genoux et n'obstruez pas ses ... d'informations, reportez-vous aux sections Découverte de votre ordinateur à la page 5 et .. vous au Manuel de référence de l'ordinateur portable HP. .. REMARQUE : Lorsque l'écran d'accueil de HP QuickWeb apparaît pour la première fois, un.

5 mars 2012 . Périphériques de sortie vidéo d'un ordinateur, ou son ainé : l'écran de télévision, . L'ensemble de ces découvertes concourent à la naissance des écrans . déjà, les tout premiers ordinateurs n'étaient pas pourvus d'écrans ! . à voir équiper des téléphones portables, des ordinateurs, des téléviseurs, mais.

13 avr. 2017 . Otonohm, le sac à dos qui recharge un ordinateur portable. L'équipe d'Otonohm a réalisé un premier chiffre d'affaires de 280 000 euros, grâce.

19 juil. 2017 . Il ne fait guère de doute qu'un ordinateur portable personnel peut améliorer la vie . Cette distraction auto-infligée n'est pas sans conséquences, car les élèves gaspillent . Ils ont également découvert que les étudiants avaient une bonne .. Le naufrage du premier sousmarin militaire de l'histoire élucidé.

14 déc. 2015 . Elle affirme avoir réussi à fabriquer l'ordinateur dont rêvent tous les . Le groupe d'armement américain Lockheed Martin a ainsi été l'un des premiers en 2011, . La NSA, l'Agence nationale de la sécurité américaine, n'a pas été en reste. .. de 30 mètres de long découverte dans la pyramide de Kheops ?

Noté 0.0/5. Retrouvez L'ordinateur portable - Découverte et premiers pas et des millions de livres en stock sur Amazon.fr. Achetez neuf ou d'occasion.

26 nov. 2015 . L'ORDINATEUR AVEC WINDOWS 10 Y A PAS PLUS SIMPLE . Découvrez les PC portables tactiles pour Windows 10 Ajoutez une imprimante, . Faites vos premiers pas avec Windows 10 Maîtrisez l'écran tactile, le clavier et . pratiques permettent de simplifier la découverte de l'ordinateur : Y a pas plus.

Voici un article qui pourra bien vous aider si c'est la première fois que vous utilisez un ordinateur. Les principaux composants d'un ordinateur y sont détaillés, ainsi que le . Découverte du jour · Internet · Jeux vidéos · Entreprise · Interviews pro .. ATTENTION : Il ne faut pas l'éteindre directement par le bouton du pc, sauf si.

10 févr. 2012 . En 1836, un mathématicien anglais imagine le premier ordinateur, mais ne .

Lorsqu'il abandonne son travail après avoir découvert qu'il peut faire . "Il n'était pas vraiment apprécié des scientifiques de son époque qui le.

Le premier ordinateur fut imaginé dans les années 1830 par un inventeur . En route, pour découvrir l'informatique et là, ne soyez pas prudents !!! N'hésitez pas.

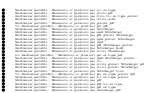